## CC41B : Sistemas Operativos Control 2-Semestre Primavera'2001

Sin apuntes, 1 hora 30 minutos

## Pregunta <sup>1</sup>

Con el fin de reducir el tamaño de nSystem se ha eliminado todo el código orrespondiente a los semaforos, mensa jes y monitores. En su reemplazo se le pide a Ud. que implemente como herramienta de sincronización la siguiente llamada :

## int nEx
hange(nTask task, int val);

Esta llamada sirve para que dos tareas inter
ambien un valor entero. Para ello las dos tareas deben invo
ar este pro
edimiento pasando omo argumento el identificador de la tarea con quien realizarán el intercambio (task) y el valor que desean inter
ambiar (val).

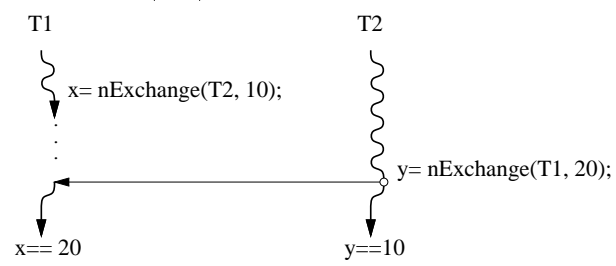

Como se muestra la figura, el intercambio de valores entre dos tareas T1 y T2 solo se puede producir cuando T1 invocó nExchange especificando T2 como parámetro en task y T2 invocó nExchange especificando T1 como parámetro en task. El valor retornado en T1 es el valor (val) pasado por T2 y el retornado en  $T2$  es aquel que pasó  $T1$ .

Cuando una tarea T1 invoca nExchange y su contraparte T2 aún no lo hace. T1 se queda en espera hasta que T2 invoque nExchange especificando como parámetro T1. Si la contraparte T2 invoca nExchange indicando una tercera tarea T3, T1 debe permane
er en espera.

Implemente nEx
hange usando para ello los pro
edimientos que internamente usa nSystem para implementar herramientas de sincronización. Si lo ne
esita puede ha
er ambios al des
riptor de pro
eso, agregar nuevos estados de espera, et
.

Torpedo con los procedimientos internos de nSystem (incluye más de lo que necesita):

```
typedef stru
t Task { | void START_CRITICAL();
 int status; | void END_CRITICAL();
 int rc; | void PutTask(Queue queue, nTask task);
  ... | void PushTask(Queue queue, nTask task);
} | nTask GetTask(Queue queue);
 *nTask; | int EmptyQueue(Queue queue);
Queue ready_queue; | Queue MakeQueue();
nTask 
urrent_task; | void Resume();
```
## Pregunta <sup>2</sup>

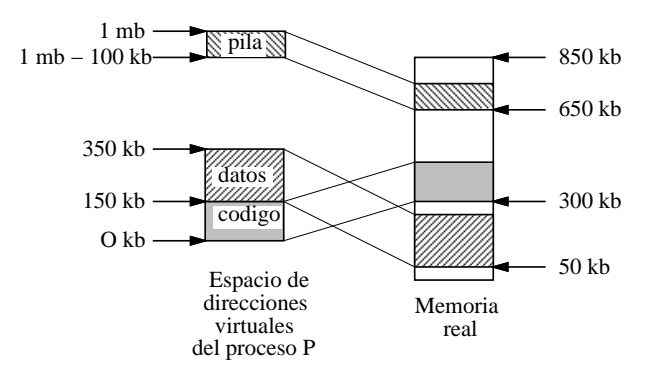

La figura muestra a la izquierda el espacio de direcciones virtuales de un proceso Unix que ocupa 450 KB de memoria. El proceso corre en un computador de 1 MB con arquitectura segmentada. A la derecha se muestra la ubicación actual de los segmentos en la memoria real. Se dispone en total de 850 KB para segmentos (el resto se ocupa en estructuras de datos del núcleo).

- a.- Suponga que el pro
eso invo
a a sbrk para ha
er re
er su area de datos de 200 KB a 400 KB. Modifique la figura para mostrar una posible asignación de memoria después de la llamada a sbrk. Muestre en su figura las direcciones que ocupan ahora los segmentos en el espacio de direcciones virtuales y la memoria real.
- b.- Haga la tabla de segmentos del proceso después de invocar sbrk. Indique base virtual, límite virtual, desplazamiento y atributos para cada segmento.
- c.- Suponga que ahora el proceso invoca a fork. Explique cómo logra el núcleo del sistema operativo satisfacer este nuevo requirimiento a pesar que no hay memoria disponible para todos los segmentos del nuevo pro ceso.